# <span id="page-0-0"></span>CSE 250: DFS+BFS; Dijkstra's Algorithm Lecture 21

Oct 20, 2023

© 2023 Oliver Kennedy, Eric Mikida, The University at Buffalo, SUNY

# <span id="page-1-0"></span>Reminders

- **PA2** released vesterday: Implement Map Routing
	- 1 Create an adjacency list (discussed today)
	- 2 Find a path from A to B with the fewest intersections
	- 3 Find a path from A to B with the shortest distance
- **PA2** test cases due Sun, Oct 22 at 11:59 PM
- PA2 implementation due Sun, Nov 5 at 11:59 PM

# <span id="page-2-0"></span>Depth First Search

Start with some node A.

- **1** If we've explored all edges from A, return
- 2 Pick an unexplored edge
- 3 If the edge connects to an explored vertex, it's a back edge
- 4 Otherwise recur with  $A =$  the other vertex.

 $L$ [Recap](#page-2-0)

## Depth First Search

Mark Vertices UNVISITED  $O(N)$ Mark Edges UNVISITED  $O(M)$ DFS Vertex Loop  $O(N)$ All calls to DFSOne  $O(M)$ 

 $O(N + M)$ 

# Breadth First Search

Set up a todo list with your start node. Until the todo list is empty:

- **1** Take the next vertex on the todo list.
- 2 For each edge leaving the vertex node:
	- **1** If the edge is explored, leave it alone.
	- 2 If the edge connects to an explored vertex, mark it as a back edge.
	- 3 If the vertex is unexplored, mark it explored and add it to the todo list.

 $L$ [Recap](#page-2-0)

### To summarize...

Mark Vertices UNVISITED  $O(N)$ Mark Edges UNVISITED  $O(M)$ Add each vertex to the queue  $O(N)$ Process all vertices  $O(M)$ 

 $O(N + M)$ (But requires  $O(N)$  memory for the queue)

#### $L$ [Recap](#page-2-0)

# DFS vs BFS

### DFS BFS Long Paths | Shortest Paths Low Memory | Mid/High Memory

<span id="page-7-0"></span>**L**[Breadth First Search](#page-7-0)

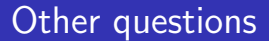

What if we want the path?

© 2023 Oliver Kennedy, Eric Mikida, The University at Buffalo, SUNY

[Breadth First Search](#page-7-0)

## Todo

```
1 public class Todo
2 {
3 Vertex vertex;
4 List<Vertex> path;
5 }
```
**[Breadth First Search](#page-7-0)** 

# BFSOne - Pathfinding

```
1 public void BFSOne(Graph<V, E> graph, start: Vertex)
 2 \vert {
\begin{array}{c} 2 \ 3 \end{array} Queue<Path> todos = new Queue<>();
4 todos.add(new Todo(start, new List()));
5 start.setLabel(VertexLabel.visited)
6 while( !work.is Empty() ) {
7 Todo curr = todos.remove();
8 for(edge : curr.vertex.getIncident()){
9 \mid if(edge.getLabel() == EdgeLabel.UNEXPLORED){
10 Vertex opposite = edge.getOpposite(curr.vertex);
11 if(opposite.getLabel() == VertexLabel. <a href="https://www.irs.gov/10.1017/00.1017/00.1017/00.1017/00.1017/00.1017/00.1017/00.1017/00.1017/00.1017/00.1017/00.1017/00.1017/00.1017/00.1017/00.1017/00.1017/00.1017/00.1017/00.1017/00.1017/00.1017/00.1017/00.1017/00.12 | work.add(new Todo(opposite,
13 curr.path.clone().add(opposite)); \leftarrow !!!
\vert x \vert /* ... */
15 } else {
16 edge.setLabel(EdgeLabel.BACK);
17 } } } } }
```
# BFSOne - Pathfinding

**Problem:** "Copying" the path can be  $O(N)$ 

Idea: Store the 'previous hop' for each vertex.

**[Breadth First Search](#page-7-0)** 

# BFSOne - Pathfinding

```
1 public void BFSOne(Graph<V, E> graph, start: Vertex)
 2 \vert {
3 Queue<Vertex> todos = new Queue<>();
_4 todos.add(start)
5 start.setLabel(VertexLabel.visited)
6 while( !work.is Empty() ) {
7 Vertex current = todos.remove();
8 for(edge : current.getIncident()){
9 \mid if(edge.getLabel() == EdgeLabel.UNEXPLORED){
10 Vertex opposite = edge.getOpposite(current);
11 if(opposite.getLabel() == VertexLabel. <a href="https://www.irs.gov/10.1017/00.1017/00.1017/00.1017/00.1017/00.1017/00.1017/00.1017/00.1017/00.1017/00.1017/00.1017/00.1017/00.1017/00.1017/00.1017/00.1017/00.1017/00.1017/00.1017/00.1017/00.1017/00.1017/00.1017/00.12 /* ... */
13 prevHops.put(opposite, current);
14 } else {
15 edge.setLabel(EdgeLabel.BACK);
16 } } } } }
```
# BFSOne - Pathfinding

To compute the path from  $A$  to  $B$ :

- $\blacksquare$  B is the last element of the path.
- 2 prevHops $[B]$  is the second-to last element of the path.
- 3 prevHops[prevHops[B]] is the third-to last element of the path.
- 4 ...
- 5 A is the first element of the path.

**L** [Breadth First Search](#page-7-0)

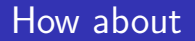

What happens if we use a Stack instead of a Queue?

**[Breadth First Search](#page-7-0)** 

# Not Quite BFS

```
1 public void NotQuiteBFSOne(Graph<V, E> graph, start: Vertex)
2 \vert {
3 Stack<Vertex> todos = new Stack<>();
_4 todos.add(start)
5 start.setLabel(VertexLabel.visited)
6 while( !work.is Empty() ) {
7 Vertex curr = todos.remove();
8 for(edge : curr.getIncident()){
9 \mid if(edge.getLabel() == EdgeLabel.UNEXPLORED){
10 Vertex opposite = edge.getOpposite(curr);
11 if(opposite.getLabel() == VertexLabel.UNEXPLORED){
|12| work.add(opposite);
13 opposite.setLabel(VertexLabel.VISITED);
14 edge.setLabel(EdgeLabel.SPANNING);
15 } else {
16 edge.setLabel(EdgeLabel.BACK);
17 } } } } }
```
**L** [Breadth First Search](#page-7-0)

# Not quite BFS

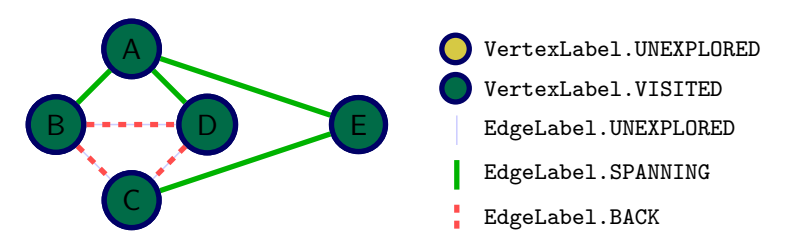

### Call Stack NotQuiteBFS(G) NotQuiteBFSOne(G, A)

#### Work Stack A B

D E  $\overline{C}$  [CSE 250: DFS+BFS; Dijkstra's Algorithm](#page-0-0)

**L** [Breadth First Search](#page-7-0)

# DFS

DFS is BFS with a Stack

## <span id="page-17-0"></span>Shortest Path

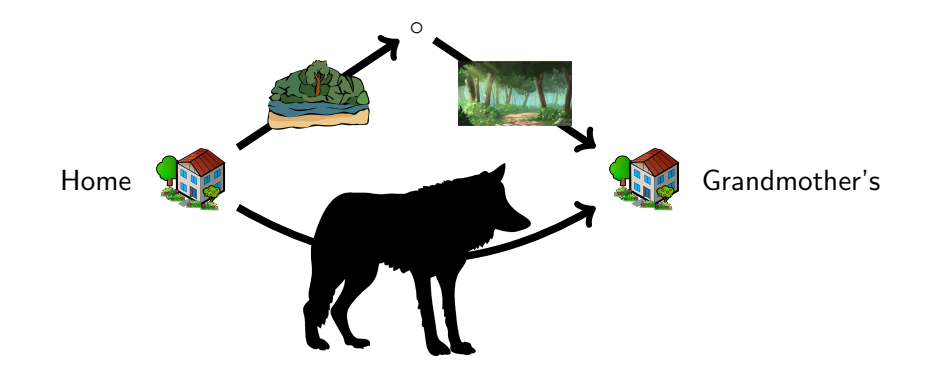

openclipart.org

### Shortest Path

#### Problem: BFS always finds the path with the Fewest Edges

# Weighted Graphs

#### A weighted graph is:

- A graph  $G = (V, E)$
- A weight function  $\omega(e)$  that assigns a real (called a **edge** weight) to each edge  $e \in E$ .

#### Examples of Weighted Graphs

- Latency of a network connection
- **Distance between two cities**
- $\blacksquare$  Time between two subway/bus stops
- $\blacksquare$  Flow capacity between two points in a series of tubes.

# Shortest Path

### Given

- A weighted graph  $G = (V, E, \omega)$
- A start vertex  $start \in V$
- A end vertex end  $\in V$

### Goal

- Produce a simple path  $P$  from start to end
- $\blacksquare$  ... that minimizes the sum of edge weights in P.

# BFS with Level

Set up a todo list with start node, level 0. Until the todo list is empty:

- 1 Take the next vertex, level on the todo list.
	- **Consequence:** Dequeue reads vertices in ascending order of level.
	- **Therefore:** The first time we reach a vertex, it is via the fewest number of edges.
- 2 For each edge leaving the vertex node:
	- 1 If the edge is explored, leave it alone.
	- 2 If the edge connects to an explored vertex, mark it as a back edge.
	- 3 If the other vertex is unexplored, mark it explored and add [other, level $+1$ ] to the todo list.
		- $\blacksquare$  BFS always adds 1 to the level when exploring a new node; One edge adds 1 to the level.

## Shortest Path

In this example, the 'distance' is based on the number of edges. Each edge has a 'weight' of one.  $(\omega(e) = 1$  for all  $e \in E)$ 

What if we let  $\omega$  vary??

[CSE 250: DFS+BFS; Dijkstra's Algorithm](#page-0-0) [Dijkstra's Algorithm](#page-17-0)

# BFS with Varying  $\omega$

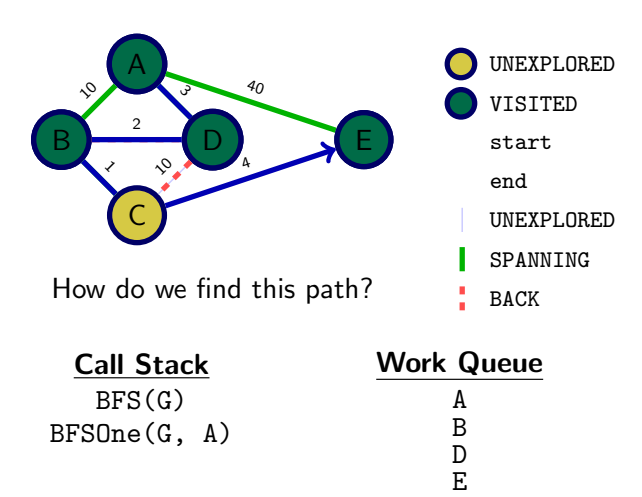

## Shortest Path

**Question:** How do we find the shortest path, when not every edge is created equal?

At any given point, what vertex should we explore next?

Idea: Explore the smallest edge available.

## Attempt 1: Explore the Shortest Edge

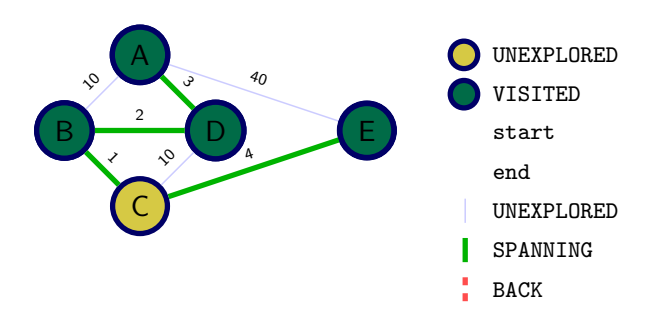

# Attempt 1: Explore the Shortest Edge

Question: Will exploring the shortest available edge always work?

## Attempt 1: Explore the Shortest Edge

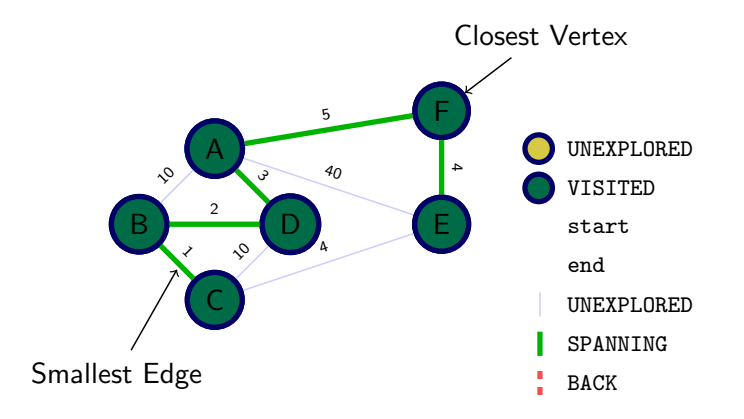

Set up a todo list with [start node, level 0]. Until the todo list is empty:

- 1 Take the next |vertex, level| on the todo list in ascending order of level... but how?.
- 2 For each edge leaving the vertex node:
	- **1** If the edge is explored, leave it alone.
	- 2 If the edge connects to an explored vertex, mark it as a back edge.
	- **3** If the other vertex is unexplored, mark it explored and add [other, level $+1\omega$ (edge)] to the todo list.

#### This is Dijkstra's Algorithm.

## <span id="page-29-0"></span>New ADT: Priority Queue

PriorityQueue<E> (E must be ComparableComparable)

- public void  $add(E e)$ : Add e to the queue.
- public E peek(): Return the *leastleast* element added.
- public E remove(): Remove and return the leastleast element added.